## $\supset$  Les outils de *GeoGebra*

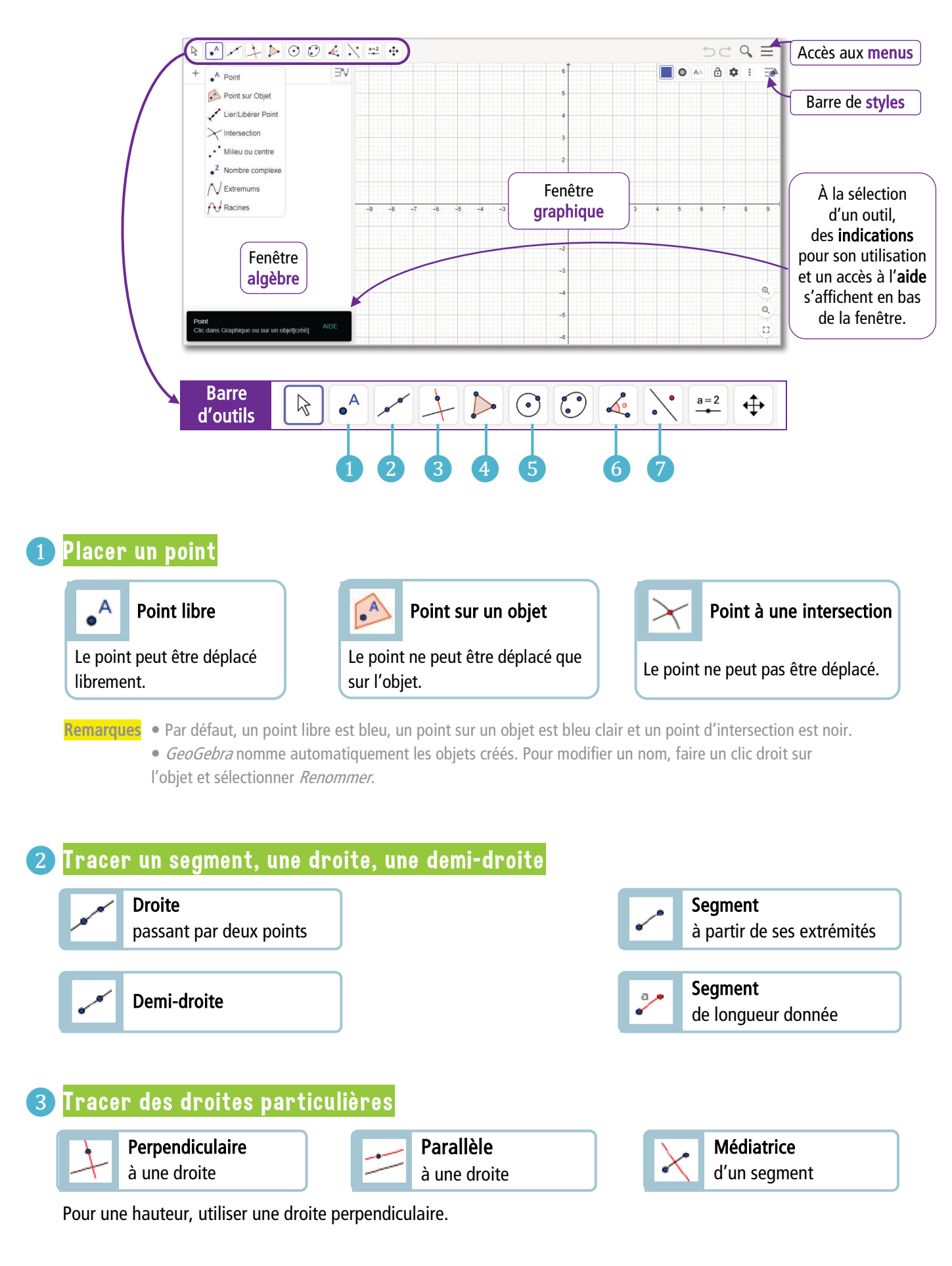

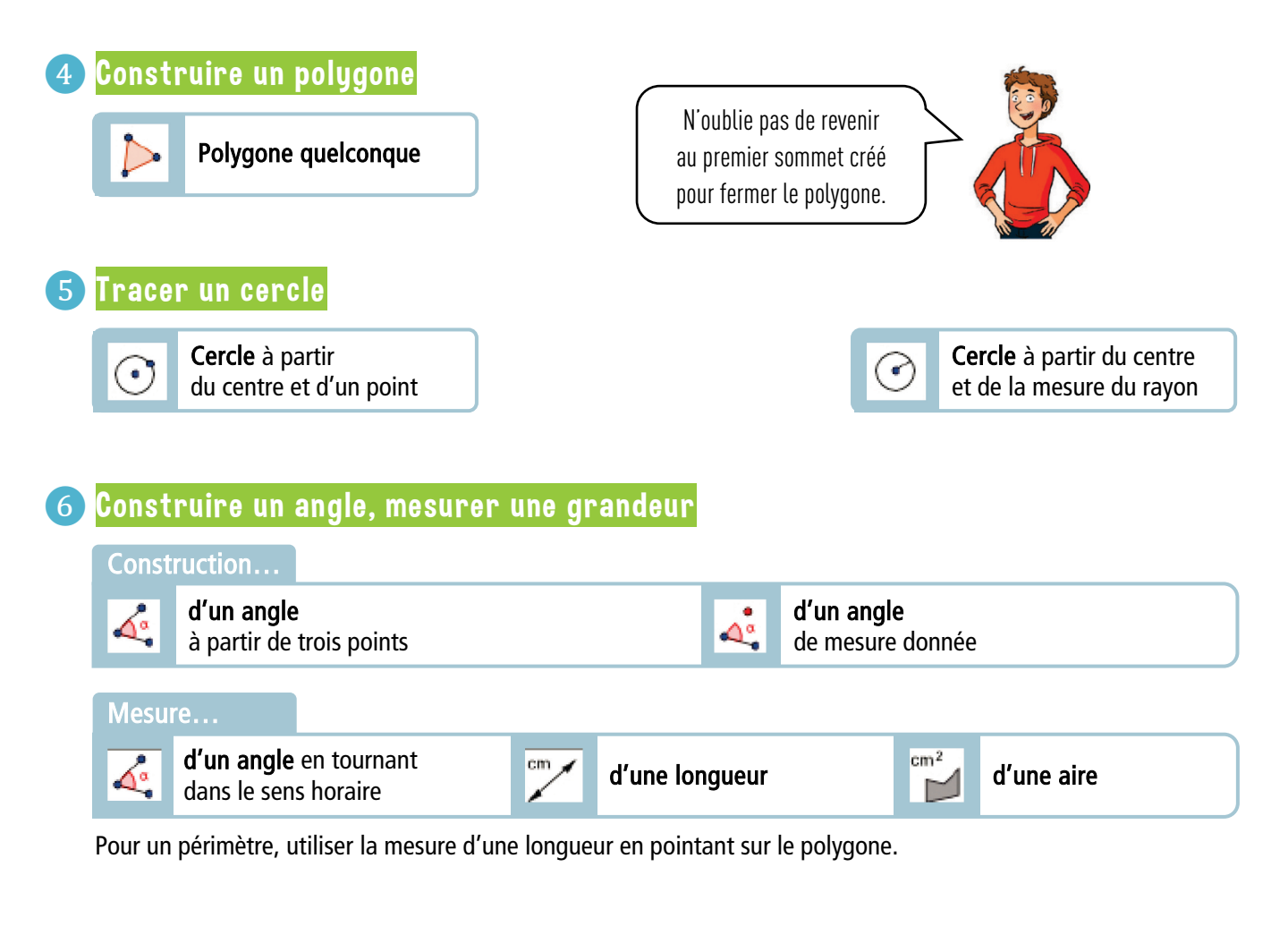

## ❼ Appliquer une transformation Symétrie axiale